## **Matlab / Simulink Handy Commands for Matlab**

Matlab & Simulink

Some handy commands:

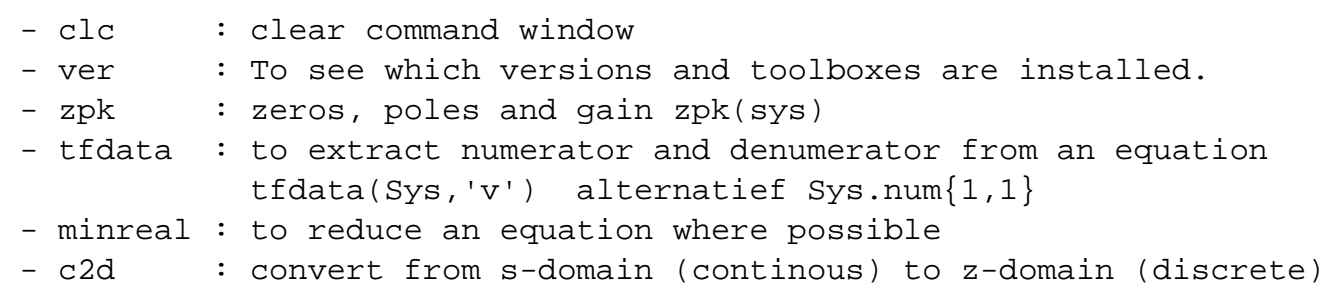

Unieke FAQ ID: #1014 Auteur: Harry van der Pol Laatst bijgewerkt:2014-02-18 21:12